## Metropolis-Hastings MCMC method

• Like Metropolis, but now q() is not symmetric.

#### Metropolis-Hastings MCMC method

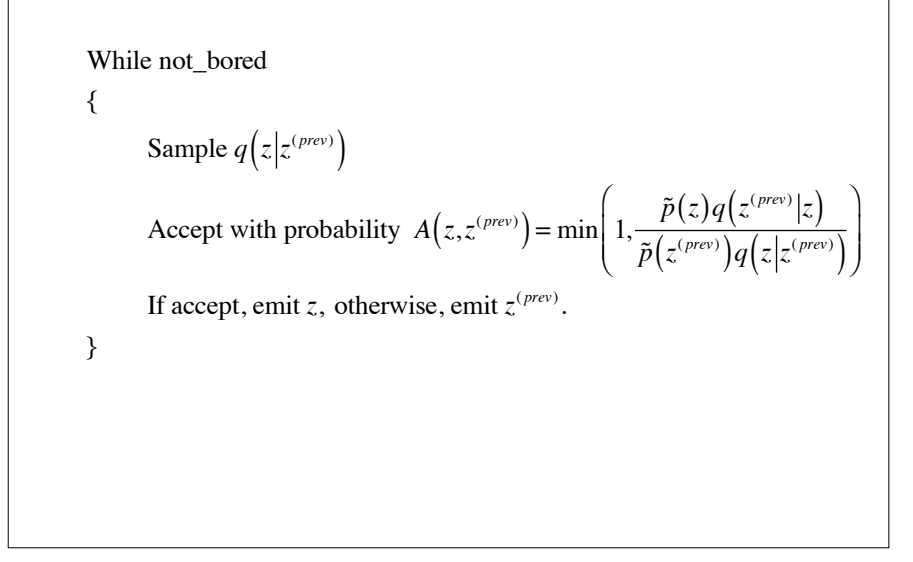

Does Metropolis-Hastings converge to the target distribution?

If Metropolis-Hastings has detailed balance, then it converges to the target distribution under weak conditions.

(The converse is not true, but generally samplers of interest will have detailed balance).

#### Does Metropolis-Hastings have detailed balance?

To show detailed balance we need to show  $p(z')q(z|z)A(z,z') = p(z)q(z'|z)A(z',z)$ 

$$
p(z')q(z|z')A(z,z') = \min(p(z')q(z|z'),p(z)q(z'|z))
$$
  

$$
= p(z)q(z'|z)\min\left(\frac{q(z|z')}{q(z'|z)}\frac{p(z')}{p(z)},1\right)
$$
  

$$
= p(z)q(z'|z)\min\left(1,\frac{p(z')}{p(z)}\frac{q(z|z')}{q(z'|z)}\right)
$$
  

$$
= p(z)q(z'|z)A(z',z)
$$

#### Metropolis-Hastings comments

- Again it does not matter if we use unnormalized probabilities.
- It should be clear that the previous version, where  $q()$  is symmetric, is a special case.

## Reversible Jump MH

- Suppose the dimension of your problem is not known (e.g., you want to estimate the number of clusters).
- Sampling now includes "jumping" changes probability space
- Requires a modification to Metropolis Hastings – Reversible jump MCMC, Green 95, 03
- RJMCMC is only about sampling. It does **not** tell you the best number of dimensions (e.g., how many clusters).
	- This must come from either the prior or the likelihood.

### Gibbs sampling

- Gibbs sampling is special case of MH.
- The proposal distribution will be cycle over  $p(z_n | \{ z_{i \neq n} \})$
- You might notice that the transition function,  $T()$ , varies (cycles) over time.
	- This is a relaxation of our assumption used to provide intuition about convergence
	- However, it still OK because the concatenation of the T() for a cycle converge

#### Examples of Gibbs

- If one can specify the conditional distributions in a way that they can be sampled, Gibbs can be a very good method.
- Typical examples include symmetric systems like the Markov random fields we had for images.
	- With a Markov property, the conditional probability can be quite simple.

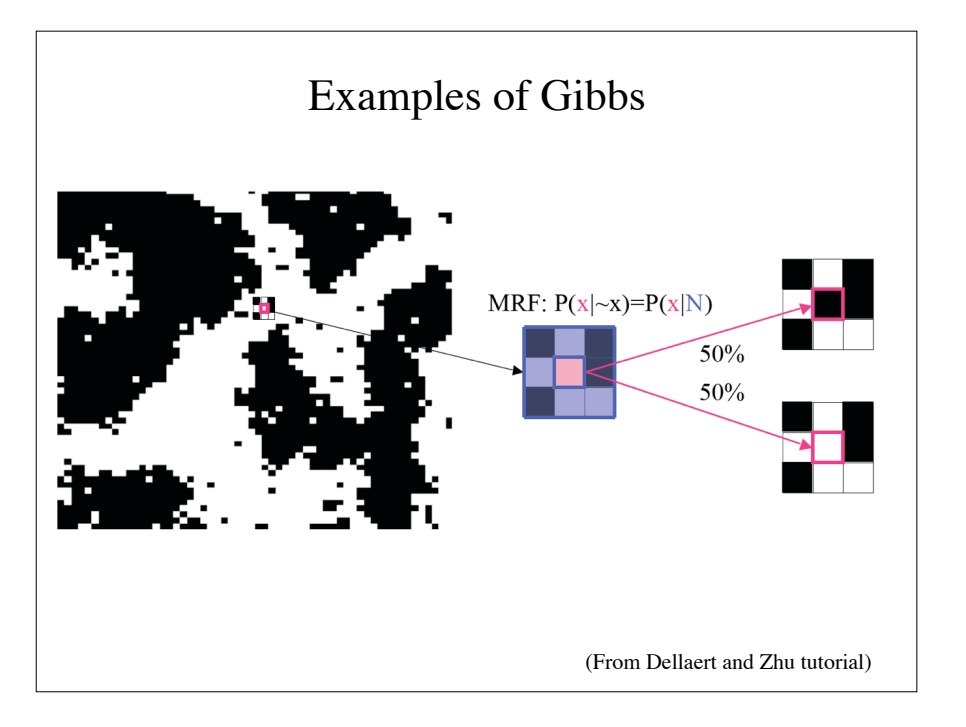

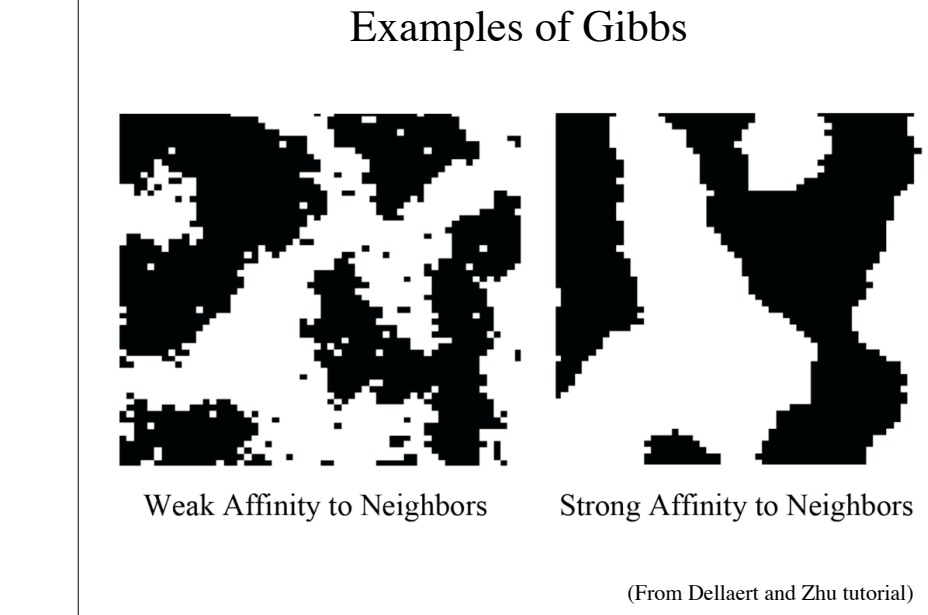

```
Consider a set of N variables, z_1, z_1, ...,z_N, Gibbs says
 Initialize \{z_i^{(0)} : i = 1, ..., N\}While not_bored 
{
        For i=1 to N
          {
 Sample z_i^{(\tau+1)} \sim p\left(z_i | z_1^{(\tau+1)},...,z_{i-1}^{(\tau+1)},z_{i+1}^{(\tau)},...,z_M^{(\tau)}\right)Always accept (emit z = z_1^{(\tau+1)}, \dots, z_{i-1}^{(\tau+1)}, z_i^{(\tau+1)}, z_{i+1}^{(\tau)}, \dots, z_M^{(\tau)})
         }
}
```
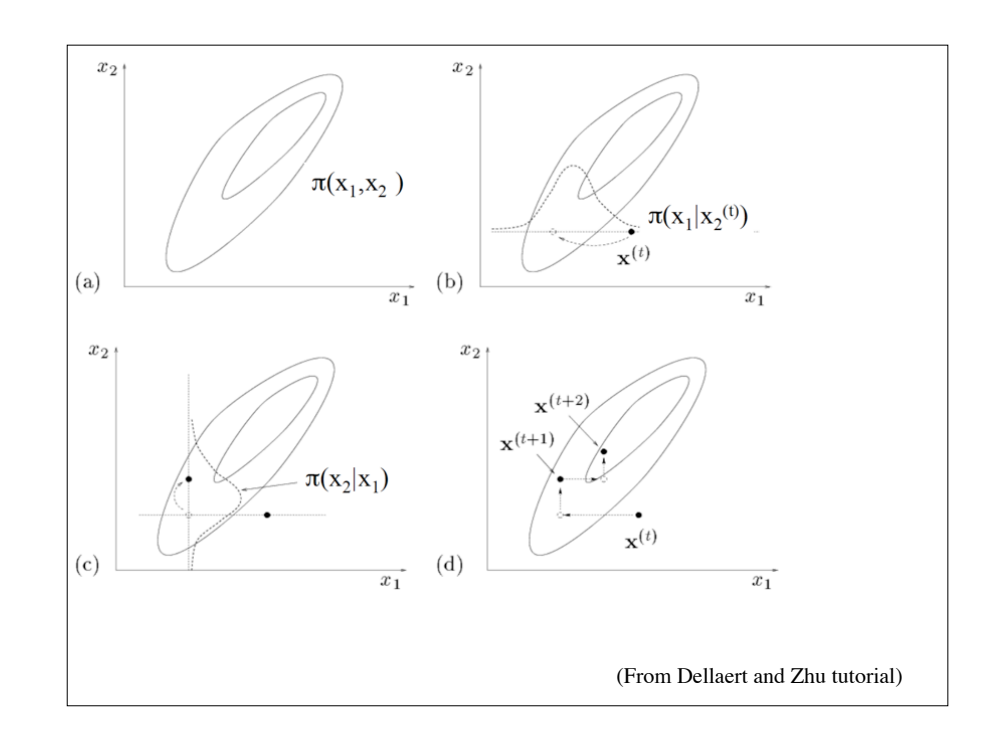

#### Gibbs as MH

To see Gibbs as MH, consider that if was MH, then our proposal distribution,  $q_i()$ , for a given variable, i, would be

 $q_i(\mathbf{z}|\mathbf{z}^*) = p(z_i|\mathbf{z}^*_{\backslash i})$  and  $q_i(\mathbf{z}^*|\mathbf{z}) = p(z_i^*|\mathbf{z}_{\backslash i})$ 

And we have  $\mathbf{z}_{\setminus i} = \mathbf{z}^*_{\setminus i}$  because only *i* changes.

#### Exploring the space

- Algorithms like Metropolis-Hastings exhibit "random walk behavior" if the step size (proposal variance) is small
- If the step size is too big, then you get rejected too often
- Adaptive methods exist (see slice sampling in Bishop)
- Another approach is to combine samplers with different properties

# Combined samplers1. Initialise  $x^{(0)}$ . 2. For  $i = 0$  to  $N - 1$ - Sample  $u \sim \mathcal{U}_{[0,1]}$ . If  $u < \nu$ Apply the MH algorithm with a global proposal.  $\overline{\phantom{0}}$ else Apply the MH algorithm with a random walk proposal.

Gibbs as MH

 $\lambda$ 

 $\overline{y}$ & &

 $\overline{ }$ 

 $\overline{y}$ 

 $= \min(1, 1)$  (cancel colors using  $z_i^* = z_i$ , as only  $z_i$  changes)

 $\overline{ }$ 

 $\overline{y}$ & &

 $p \big( \mathbf{z}_{\backslash i} \big) p \big( z_i \big| \mathbf{z}_{\backslash i} \big) q_i \big( \mathbf{z}^* \vert \mathbf{z} \big)$ 

 $p \big( \mathbf{z}_{\backslash i} \big) p \big( z_i \big| \mathbf{z}_{\backslash i} \big) p \big( z_i^* \big| \mathbf{z}_{\backslash i} \big)$ 

 $p(\mathbf{z}^*)q_i(\mathbf{z}|\mathbf{z}^*)$  $p(\mathbf{z})q_i(\mathbf{z}^*|\mathbf{z})$ 

 $=\min\left(1,\frac{p(\mathbf{z}_{\backslash i}^*)p(z_i^*|\mathbf{z}_{\backslash i}^*)q_i(\mathbf{z}|\mathbf{z}^*)}{(1-\lambda)(\mathbf{z}_{\backslash i}^*)q_i(\mathbf{z}|\mathbf{z}^*)}\right)$ 

 $=\min \left( 1, \frac{p(\mathbf{z}^*_i) p(z^*_i|\mathbf{z}^*_{\backslash i}) p(z_i|\mathbf{z}^*_{\backslash i})}{(1-\lambda)(1-\lambda)(1-\lambda)} \right)$ 

 $A(\mathbf{z}^*, \mathbf{z}) = \min | 1,$ 

!

\  $\parallel$ 

!

\  $\parallel$ 

!

\  $\parallel$ 

 $= 1$ 

(def'n of "bar")

 $(\text{def}^{\cdot} n \text{ of } A))$ 

(Gibbs)